# **Machine Learning**

**Personal Formula Collection**

Patrick Bucher

January 3, 2021

# **Contents**

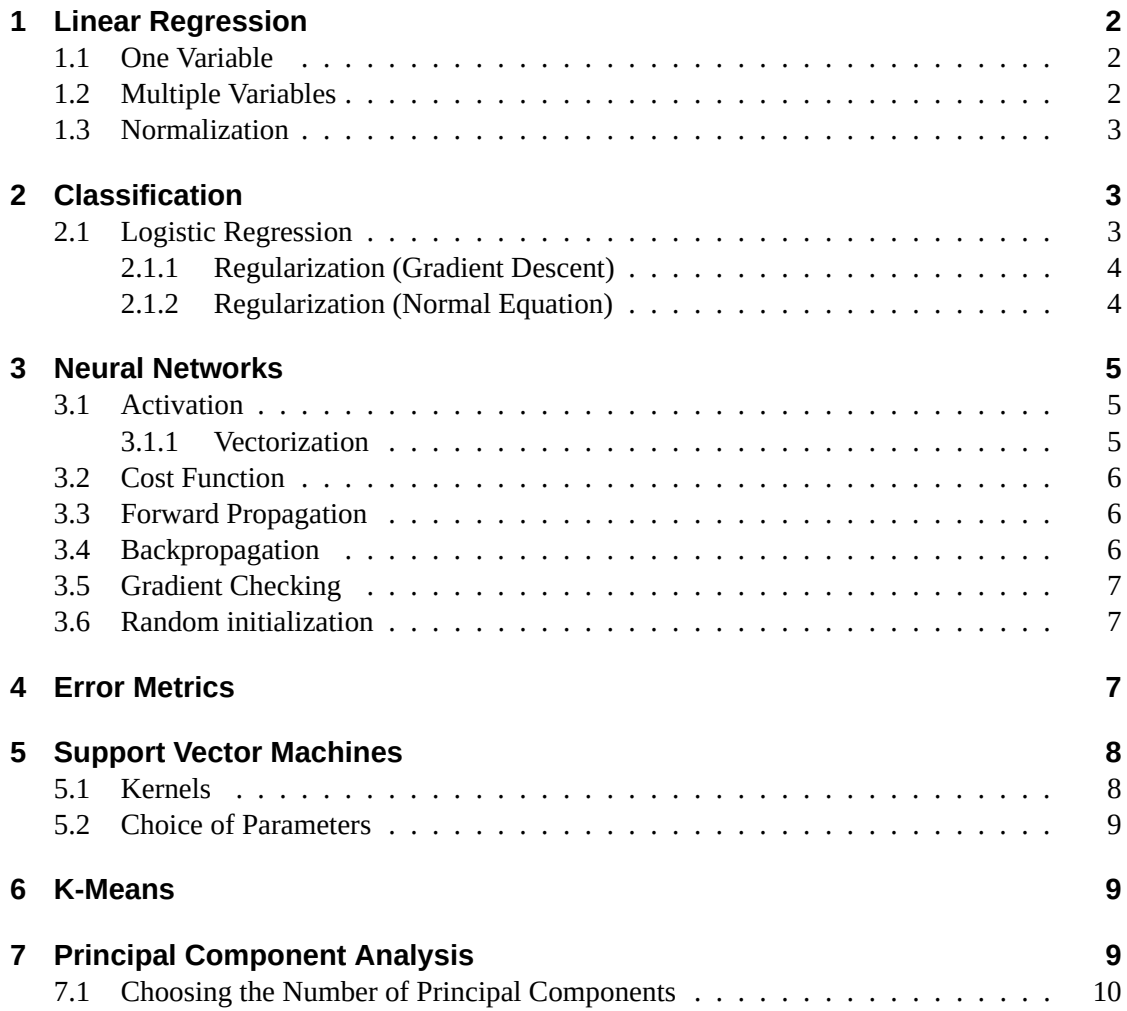

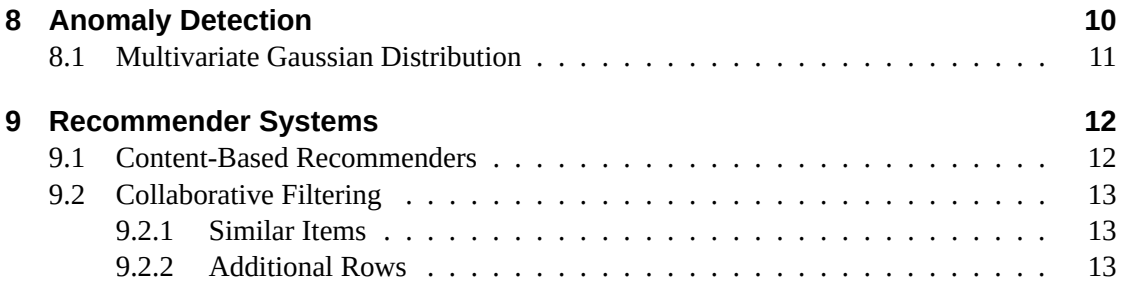

# **1 Linear Regression**

#### **1.1 One Variable**

Prediction:

$$
y = h(x) = \theta_0 + \theta_1 x = \theta^T x
$$

Cost Function (Squared Error):

$$
J(\theta) = \frac{1}{2m} \sum_{i=1}^{m} (h_{\theta}(x^{(i)}) - y^{(i)})^2
$$

Gradient Descent:

$$
\theta = \theta - \alpha \frac{1}{m} \sum_{i=1}^{m} (h_{\theta}(x^{(i)}) - y^{(i)}) x^{(i)}
$$

### **1.2 Multiple Variables**

Prediction:

$$
y = h(x) = \theta_0 + \theta_1 x_1 = \dots + \theta_n x_n = \theta^T x
$$

Cost Function:

$$
J(\theta_j) = \frac{1}{2m} \sum_{i=1}^{m} (h_{\theta}(x_j^{(i)}) - y_j^{(i)})^2
$$

Gradient Descent:

$$
\theta_j = \theta_j - \alpha \frac{1}{m} \sum_{i=1}^m (h_\theta(x^{(i)}) - y^{(i)}) x_j^{(i)}, j := 0 \dots n
$$

An additional feature  $x_0 = 1$  is introduced, so that the vector  $x$  becomes  $n + 1$  dimensional, which simplifies the matrix calculations.

Normal Equation:

$$
\theta = (X^T X)^{-1} X^T y
$$

Octave (Complexity with *n* features:  $O(n^3)$ ):

theta =  $pinv(X' * X) * X' * v$ 

#### **1.3 Normalization**

$$
x_i = \frac{x_i - \mu_i}{s_i}
$$

Octave:

$$
X = (X - mean(X)) \cdot / std(X)
$$

# **2 Classification**

Binary Classification:  $y \in \{0, 1\}$ , where 0 signifies negative or absent, and 1 signifies positive or present.

#### **2.1 Logistic Regression**

$$
0 \le h_{\theta(x)} \le 1
$$

Sigmoid Activation Function *g* (with asymptotes at *y* 0 and 1, to be interpreted as probabilities):

$$
h_{\theta} = g(\theta^T x), g(z) = \frac{1}{1 + e^{-z}}
$$

$$
h_{\theta}(x) = \frac{1}{1 + e^{-\theta^T x}}
$$

Cost Function:  $-\log(h_{\theta}(x))$  for  $y = 1$  and  $-\log(1 - h_{\theta}(x))$  for  $y = 0$ , combined:

$$
C(h_{\theta}(x), y) = -y \cdot log(h_{\theta}(x)) - (1 - y) \cdot log(1 - h_{\theta}(x))
$$

$$
J(\theta) = \frac{1}{m} \sum_{i=1}^{m} C(h_{\theta}(x^{(i)}), y^{(i)})
$$

With maximum likelihood estimation:

$$
J(\theta) = \frac{1}{m} \left[ \sum_{i=1}^{m} y^{(i)} \cdot log(h_{\theta}(x^{(i)})) + (1 - y^{(i)}) \cdot log(1 - h_{\theta}(x^{(i)})) \right]
$$

Prediction:

$$
h_{\theta}(x) = \frac{1}{1 + e^{-\theta^T x}}
$$

Gradient Descent (for each *j* in *θ*):

$$
\theta_j := \theta_j - \frac{\alpha}{m} \sum_{i=1}^m (h_{\theta}(x^{(i)}) - y^{(i)}) x_j^{(i)}
$$

Vectorized:

$$
\theta := \theta - \frac{\alpha}{m} \sum_{i=1}^{m} \left[ (h_{\theta}(x^{(i)}) - y^{(i)}) x^{(i)} \right]
$$

$$
\theta := \theta - \frac{\alpha}{m} X^{T} (g(X\theta) - \vec{y})
$$

#### **2.1.1 Regularization (Gradient Descent)**

Regularization mitigates the problem of overfitting for higher-order polynomials. Regularization term (only regularize  $\theta_j$  for  $j \geq 1$ , but not  $\theta_0$ ):

$$
\lambda \sum_{j=1}^m \theta_j^2
$$

Regularized Cost Function:

$$
J(\theta) = \frac{1}{m} \left[ \sum_{i=1}^{m} y^{(i)} \cdot log(h_{\theta}(x^{(i)})) + (1 - y^{(i)}) \cdot log(1 - h_{\theta}(x^{(i)})) \right] + \frac{\lambda}{2m} \sum_{j=1}^{n} \theta_{j}^{2}
$$

Regularized Gradient Descent (for  $\theta_j$  with  $j \geq 1$ ):

$$
\theta_0 := \theta_0 - \alpha \left[ \frac{1}{m} \sum_{i=1}^m (h_{\theta}(x^{(i)}) - y^{(i)}) x_j^{(i)} \right]
$$

$$
\theta_j := \theta_j - \alpha \left[ \frac{1}{m} \sum_{i=1}^m \left( (h_{\theta}(x^{(i)}) - y^{(i)}) x_j^{(i)} \right) + \frac{\lambda}{m} \theta_j \right]
$$

#### **2.1.2 Regularization (Normal Equation)**

To regularize using the normal equation,  $(n + 1)(n + 1)$  matrix *L* with *i* rows and *j* columns and the values 1 (for  $i = j \land i \geq 1 \land j \geq 1$ ) and 0 (all the other indices), respectively, has to be created. (This is an identity matrix of size  $n + 1$  with the value at  $(0, 0)$  set to 0.)

$$
\theta = (X^T X + \lambda L)^{-1} X^T y
$$

With regularization, the matrix is always inversible.

# **3 Neural Networks**

Definitions:

- *x*0: bias unit
- $\bullet$   $a_i^{(j)}$  $i_j^{(j)}$ : activation unit *i* of layer *j*
- $\Theta^{(j)}$ : weight matrix between layer *j* and *j* + 1

Given layer *j* with  $s_j$  units, and layer  $j + 1$  with  $s_{j+1}$  units, the matrix  $\Theta^{(j)}$  has the dimensions  $s_{j+1} \times (s_j + 1).$ 

#### **3.1 Activation**

Neural network with three units in the one hidden layer:

$$
a_1^{(2)} = g(\Theta_{10}^{(1)}x_0 + \Theta_{11}^{(1)}x_1 + \dots)
$$
  
\n
$$
a_2^{(2)} = g(\Theta_{20}^{(2)}x_0 + \Theta_{21}^{(2)}x_1 + \dots)
$$
  
\n
$$
a_3^{(2)} = g(\Theta_{30}^{(3)}x_0 + \Theta_{31}^{(3)}x_1 + \dots)
$$
  
\n
$$
h_{\Theta}(x) = a_1^3 = g(\Theta_{10}^{(2)}a_0^{(2)} + \Theta_{11}^{(2)}a_1^{(2)} + \dots)
$$

#### **3.1.1 Vectorization**

With (forward propagation):

$$
a_1^{(2)} = g(\Theta_{10}^{(1)}x_0 + \Theta_{11}^{(1)}x_1 + \Theta_{12}^{(1)}x_2 + \Theta_{13}^{(1)}x_3)
$$

And:

$$
z_1^{(2)} = \Theta_{10}^{(1)}x_0 + \Theta_{11}^{(1)}x_1 + \Theta_{12}^{(1)}x_2 + \Theta_{13}^{(1)}x_3
$$

Follows:

$$
a_1^{(2)}=g(z_1^{(2)})\,
$$

So that:

$$
z^{(2)} = \Theta^{(1)} x = \Theta^{(1)} a^{(1)}
$$

Output layer:

$$
h_{\Theta} = a^{(3)} = g(z^{(3)})
$$

#### **3.2 Cost Function**

$$
J(\Theta) = -\frac{1}{m} \Bigg[ \sum_{i=1}^{m} \sum_{k=1}^{K} y_k^{(i)} log(h_{\Theta}(x^{(i)}))_k + (1 - y_k^{(i)}) log(1 - (h_{\Theta}(x^{(i)}))_k \Bigg] + \frac{\lambda}{2m} \sum_{l=1}^{L-1} \sum_{i=1}^{s_l} \sum_{j=1}^{s_{l+1}} (\Theta_{ji}^{(l)})^2
$$

With  $(h_{\Theta}(x))_i$  being the  $i^{th}$  output. Note that regularization is *not* added to the bias unit, i.e. only for  $j \geq 1$ .

#### **3.3 Forward Propagation**

With a single training example  $(x, y)$ . The first activation is the input (a bias unit  $a_0^{(1)} = 1$  must be added before):

$$
a^{(1)}=x
$$

The second activation is computed using  $\Theta$  and the sigmoid function  $g(z)$ :

$$
z^{(2)} = \Theta^{(2)} a^{(2)}
$$

$$
a^{(2)} = g(z^{(2)})
$$

The bias unit  $a_0^{(2)} = 1$  must be added again, then the further activations (*l*) are computed:

$$
z^{(l)} = \Theta^{(l)} a^{(l)}
$$

$$
a^{(l)} = g(z^{(l)})
$$

Finally, the output (layer *L*) is computed:

$$
z^{(L)} = \Theta^{(L)} a^{(L)}
$$

$$
a^{(L)} = g(z^{(L)}) = h_{\Theta}(x)
$$

#### **3.4 Backpropagation**

The  $\delta$  for the rightmost layer  $L$  is computed as:

$$
\delta^L = a^{(L)} - y
$$

The further  $\delta$  values are computed from right to left, down to  $l = 2$  (no  $\delta$  for the input layer):

$$
\delta^{(l)}=\delta^{(l+1)}\Theta^{(l)}g'(z^{(l)})
$$

With (bias unit included in  $a^{(l)}$ ):

$$
g'(z^{(l)}) = a^{(l)}(1 - a^{(l)})
$$

The  $\Delta$  values are computed as  $(a^{(l)}$  *without* bias unit):

$$
\Delta^{(l)} = (\delta^{(l+1)})^T a^{(l)}
$$

Finally, the gradients *D* for  $j \geq 1$  are computed as follows:

$$
D_{ij}^{(l)} = \frac{1}{m} (\Delta_{ij}^{(l)} + \lambda \Theta_{ij}^{(l)})
$$

And without regularization for  $j = 0$ , respectively:

$$
D_{ij}^{(l)} = \frac{1}{m} (\Delta_{ij}^{(l)}
$$

Which is the partial derivative of the cost function:

$$
\frac{\partial}{\partial \Theta_{ij}^{(l)}} J(\Theta) = D_{ij}^{(l)}
$$

#### **3.5 Gradient Checking**

Estimate the derivative of *J*( $\Theta$ ) with  $\varepsilon \approx 10^{-4}$  (two-sided difference):

$$
\frac{d}{d\Theta}J(\Theta) \approx \frac{J(\Theta + \varepsilon) - J(\Theta - \varepsilon)}{2\varepsilon}
$$

The result should only deviate from the *D* values by a rounding margin.

#### **3.6 Random initialization**

When working with neural networks, Θ must be initialized to a random value symmetrically around 0. A  $(10 \times 11)$  matrix is initialized as follows (Octave):

init\_epsilon = 0.1; Theta =  $rand(10, 11) * (2 * init_epsilon) - init_epsilon$ 

### **4 Error Metrics**

Confusion Matrix:

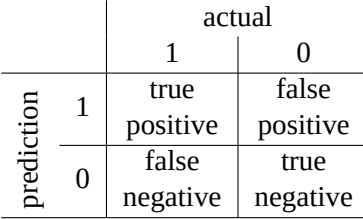

Precision ( $0 \le P \le 1$ ):

$$
P = \frac{tp}{tp + fp}
$$

Recall  $(0 \leq R \leq 1)$ :

$$
R = \frac{tp}{tp + fn}
$$

*F*<sub>1</sub> Score ( $0 \le F_1 \le 1$ ):

$$
F_1 = 2\frac{PR}{P+R}
$$

Some rules of thumb:

- A higher classification threshold leads to a higher precision and a lower recall.
- A lower classification threshold leads to a lower precision and a higher recall.
- Many features can help to lower the bias.
- Many training examples can help to lower the variance.
- If a human expert can predict *y* based on *x*, more training data can help.

## **5 Support Vector Machines**

The prediction yields 0 and 1 rather than probabilities. Cost Functions with Safety Margins (*Large Margin Classifier*):

$$
\begin{aligned}\n\text{cost}_0(\theta^T x^{(i)}) : 1 & \text{if} \quad \theta^T x \le -1, \quad \text{else} \quad 0 \\
\text{cost}_1(\theta^T x^{(i)}) : 1 & \text{if} \quad \theta^T x \ge +1, \quad \text{else} \quad 0\n\end{aligned}
$$

Minimize  $\theta$  ( $C = \frac{1}{\lambda}$ ) *λ* ):

$$
\min_{\theta} C \sum_{i=1}^{m} \left[ y^{(i)} \text{cost}_1(\theta^T x^{(i)}) + (1 - y^{(i)}) \text{cost}_0(\theta^T x^{(i)}) \right] + \frac{1}{2} \sum_{i=1}^{n} \theta_j^2
$$

#### **5.1 Kernels**

Calculate features depending on proximity (similarity function) using landmarks  $(l^{(i)} = x^{(i)})$ with the *Gaussian kernel* (squared euclidian distance  $||x - l^{(i)}||^2$ ):

$$
f_1 = \sin(x, l^{(i)}) = \exp\left(-\frac{||x - l^{(i)}||^2}{2\sigma^2}\right)
$$

#### **5.2 Choice of Parameters**

- *C*
- **–** large *C*: low bias, high variance (small *λ*)
- **–** small *C*: high bias, low variance (large *λ*)
- $\sigma^2$
- **–** large *σ* 2 : high bias, low variance (flat gaussian curve)
- **–** small *σ* 2 : low bias, high variance (abrupt gaussian curve)

### **6 K-Means**

Input: Training Set  $(x^{(i)}, x^{(2)}, \ldots, x^{(m)}, x \in \mathbb{R}^n)$ , number of clusters  $(K)$ ; Algorithm:

- 1. initialize centroids  $\mu_1, \mu_2, \ldots, \mu_K \in \mathbb{R}^n$  (pick random training examples)
- 2. for  $i = 1..m$ : set  $c^{(i)}$  by proximity to  $\mu$  ( $\min_k ||x^{(i)} \mu_k||$ ) (assign index of closest centroid)
- 3. for  $j = 1..k$ : move  $\mu_j$  to mean of *x*s with  $c = k$
- 4. repeat steps 1 to 3

Repeat the algorithm with different random initializations in order to find a global rather than just a local minimum of the cost function ("Distortion of K-Means Algorithm"):

$$
J(c^{(1)}, c^{(2)}, \dots, c^{(m)}, \mu_1, \mu_2, \dots, \mu_K) = \frac{1}{m} \sum_{i=1}^m ||x^{(i)} - \mu_{c^{(i)}}||^2
$$

# **7 Principal Component Analysis**

Idea: Reduce input matrix  $x \in \mathbb{R}^n$  to  $z \in \mathbb{R}^k$  with  $k < n$  to reduce amount of features while retaining as much variance as possible to save storage, memory, processing power and for easier visualization. Algorithm:

- 1. preprocess data: mean normalization and feature scaling:  $x_j := \frac{x_j \mu_j}{\sigma}$
- 2. compute covariance matrix  $\Sigma = \frac{1}{m} \sum_{i=1}^n (x^{(i)})(x^{(i)})^T$  (Octave: Sigma=(1/m)\*X'\*X;)
- 3. compute eigenvectors of  $\Sigma$  (Octave: [U, S, V]=svd(Sigma);)
- 4. take first *k* vector (i.e. columns) of U (Octave: Ureduce=U(:,1:k);)
- 5. compute  $z = U_{\text{reduce}}^T x^{(i)} \in \mathbb{R}^k$  (Compression, Octave: **z=Ureduce'\*X;**)
- $6.$   $\text{reconstruct}\,x_{\text{approx}} \in \mathbb{R}^n \text{ from } z \in \mathbb{R}^k \colon x_{\text{approx}} = U_{\text{reduce}} z \approx x \text{ (Octave: Xapprox=Ureduce * z)}$

The bias unit  $x_0 = 1$  is omitted.

#### **7.1 Choosing the Number of Principal Components**

Squared Projection Error:

$$
\frac{1}{m} \sum_{i=1}^{m} ||x^{(i)} - x_{\text{approx}}^{(i)}||^2
$$

Total variation in the data:

$$
\frac{1}{m} \sum_{i=1}^{m} ||x^{(i)}||^2
$$

In order to retain 99% of the variance, choose  $k = 1..(n - 1)$  to be the smallest value, so that:

$$
\frac{\frac{1}{m}\sum_{i=1}^{m}||x^{(i)} - x_{\text{approx}}^{(i)}||^2}{\frac{1}{m}\sum_{i=1}^{m}||x^{(i)}||^2} \le 0.01
$$

Algorithm (for  $k = 1..(n-1)$ ):

- 1. compute  $U_{\text{reduce}}, z^{(1)}, \ldots, z^{(m)}, x_{\text{approx}}^{(i)}, \ldots, x_{\text{approx}}^{(m)}$
- 2. compute variance thus retained (see formula above)
- 3. finish if variance *≤* threshold

In Octave, the S in  $[U, S, V]$ =svd(Sigma) is a diagonal matrix that can be used to compute the variance retained:

$$
1 - \frac{\sum_{i=1}^{k} S_{ii}}{\sum_{i=1}^{n} S_{ii}} \le 0.01 \quad \text{or} \quad \frac{\sum_{i=1}^{k} S_{ii}}{\sum_{i=1}^{n} S_{ii}} \ge 0.99
$$

PCA should not be used to address the issue of overfitting; use regularization instead. PCA should only be introduced if really needed.

# **8 Anomaly Detection**

Given a dataset  $\{x^{(1)}, x^{(2)}, \ldots, x^{(m)}\}$ ,  $x_{\text{test}}$  is anomalous if:

$$
p(x_{\text{test}}) < \varepsilon
$$

or *not* anomalous (i.e. normal) if:

$$
p(x_{\text{test}}) \geq \varepsilon
$$

With  $x \sim \mathcal{N}(\mu, \sigma^2)$  (Gaussian):

$$
p(x; \mu, \sigma^2) = \frac{1}{\sqrt{2\pi}\sigma} \exp\left(-\frac{(x-\mu)^2}{2\sigma^2}\right)
$$

The parameters  $\mu$  and  $\sigma^2$  can be guessed from the dataset:

$$
\mu_j = \frac{1}{m} \sum_{i=1}^m x_j^{(i)} \quad \sigma_j^2 = \frac{1}{m} \sum_{i=1}^m (x_j^{(i)} - \mu_j)^2
$$

Given an *unlabeled* traning set  $x \in \mathbb{R}^n, x \sim \mathcal{N}(\mu, \sigma^2)$ :

$$
p(x) = p(x_1; \mu_1, \sigma_1^2)p(x_2; \mu_2, \sigma_2^2)\dots p(x_n; \mu_n, \sigma_n^2) = \prod_{j=1}^n p(x_i; \mu_i, \sigma_i^2) = \prod_{j=1}^n \frac{e^{-\frac{(x_j - \mu_j)^2}{2\sigma_j^2}}}{\sqrt{2\pi}\sigma_j}
$$

Algorithm:

- 1. choose indicative features
- 2. fit parameters  $\mu_1, \mu_2, \ldots, \mu_n$  and  $\sigma_1^2, \sigma_2^2, \ldots, \sigma_n^2$
- 3. calculate  $p(x)$
- 4. mark as anomaly if  $p(x) < \varepsilon$

For the evaluation using labeled training data, move all anomalous  $(y = 1)$  examples to the cross validation and test set; only retain normal examples  $(y = 0)$  in the training set (split usually 60/20/20). Evaluate using precision, recall and F1 Score (accuracy is not indicative due to the skewed distribution of *y*). Consider finding parameter *ε* using cross validation (usually 0*.*05 or 0*.*01).

The features being used should be normal distributed (plot with Octave:  $hist(x, nBins)$ ). Consider deriving new  $(x_3 = \frac{x_1}{x_2})$  $\frac{x_1}{x_2}$ ) or transforming existing features ( $x_i = log(x_i + C)$ ) in order to get normally distributed features.

#### **8.1 Multivariate Gaussian Distribution**

If single variables do not qualify a training example as an outlier, but only a combination thereof, using a multivariate Gaussian distribution can help to detect those correctly. With  $\Sigma$  being the covariance matrix, *|*Σ*|* its determinant, and Σ *−*1 its inverse, the model is defined as:

$$
p(x; \mu, \Sigma) = \frac{1}{\sqrt{2\pi}^n |\Sigma|^{\frac{1}{2}}} \exp\left(-\frac{1}{2}(x-\mu)^T \Sigma^{-1} (x-\mu)\right)
$$

If the projection of a two-dimensional univariate Gaussian distribution from the top looks like a circle, a multivariate Gaussian distribution enables to model correlations (elliptic shape denoting the positive or negative correlation).

# **9 Recommender Systems**

#### **9.1 Content-Based Recommenders**

Given a table of movies with ratings by user and categorization:

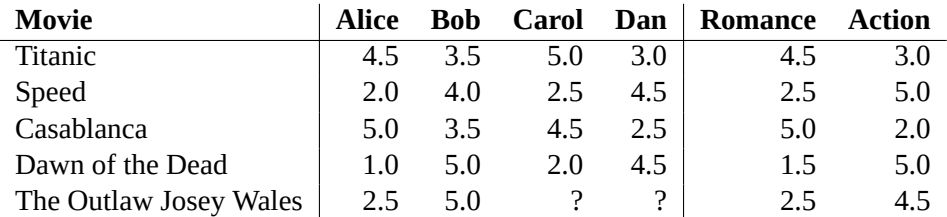

The following matrices can be derived:

$$
Y = \begin{bmatrix} 4.5 & 3.5 & 5.0 & 3.0 \\ 2.0 & 4.0 & 2.5 & 4.5 \\ 5.0 & 3.5 & 4.5 & 2.5 \\ 1.0 & 5.0 & 2.0 & 4.5 \\ 2.5 & 5.0 & ? & ? \end{bmatrix} \in \mathbb{R}^{m_{\text{moves}}} \times n_{\text{users}} \quad \text{and} \quad X = \begin{bmatrix} 4.5 & 3.0 \\ 2.5 & 5.0 \\ 5.0 & 2.0 \\ 1.5 & 5.0 \\ 2.5 & 4.5 \end{bmatrix} \in \mathbb{R}^{m_{\text{moves}}} \times k_{\text{geners}}
$$

The matrix *R* contains the information whether or not a user has rated a movie:

$$
R = \begin{bmatrix} 1 & 1 & 1 & 1 \\ 1 & 1 & 1 & 1 \\ 1 & 1 & 1 & 1 \\ 1 & 1 & 0 & 0 \end{bmatrix} \in \mathbb{R}^{m_{\text{moves}} \times n_{\text{users}}} \quad \text{and} \quad \theta \in \mathbb{R}^{n_{\text{users}} \times K_{\text{geners}}}
$$

 $\theta$  is randomly initialized and contains the user's genre preferences to be learned. For each user *j* and each genre *k*, learn  $\theta^{j}$ :

$$
\theta_k^{(j)} := \theta^{(j)} - \alpha \sum_{i:R(i,j)=1} \left( (\theta^{(j)})^T X^{(i)} - Y^{(i,j)} \right) X_k^{(i)} + \lambda \theta_k^{(i)}
$$

Cost Function (without regularization):

$$
J = \frac{1}{2} \sum_{j=1}^{n_{\text{users}}} \sum_{i:R(i,j)=1} \left( (\theta^{(j)})^T X^{(i)} - Y^{(i,j)} \right)^2 + \frac{\lambda}{2} \sum_{j=1}^{n_{\text{users}}} \sum_{k=1}^K (\theta_k^{(j)})^2
$$

Notice that only entries with  $R(i, j) = 1$  must be considered for those calculations. The missing ratings  $R(i, j) = 0$  can be predicted as:

*Xθ<sup>T</sup>*

#### **9.2 Collaborative Filtering**

If no categorization is available, the matrix *X* can be learned alongside *θ*. The matrices *X* and *θ* must be initialized to small random values. The values need to be updated *simultaneously*, i.e. use the last iteration's value of  $X$  for computing the new value of  $\theta$ :

$$
x_k^{(i)} := x_k^{(i)} - \alpha \left( \sum_{j:r(i,j)=1} \left( (\theta^{(j)})^T x^{(i)} - y^{(i,j)} \right) \theta_k^{(j)} + \lambda x_k^{(i)} \right)
$$

$$
\theta_k^{(j)} := \theta_k^{(j)} - \alpha \left( \sum_{i:r(i,j)=1} \left( (\theta^{(j)})^T x^{(i)} - y^{(i,j)} \right) x_k^{(j)} + \lambda \theta_k^{(i)} \right)
$$

For a user with parameters  $\theta^{(j)}$  and a movie with learned features  $X$ , predict a rating as follows:

$$
(\theta^{(j)})^T(x^{(i)})
$$

#### **9.2.1 Similar Items**

The similarity of the items *i* and *j* can be calculated using the learned parameters *X*. The smaller the distance, the more similar the items are:

$$
||x^{(i)} - x^{(j)}||
$$

#### **9.2.2 Additional Rows**

A new row, i.e. a new user, must be initialized with some value. Otherwise all the predictions will be equal to 0. A matrix  $\mu$  the average of the items can be used. The average has to be subtracted from the predictions  $(Y - \mu)$  for learning, and added back for predictions:

$$
(\theta^{(j)})^T x^{(i)} + \mu^{(i)}
$$